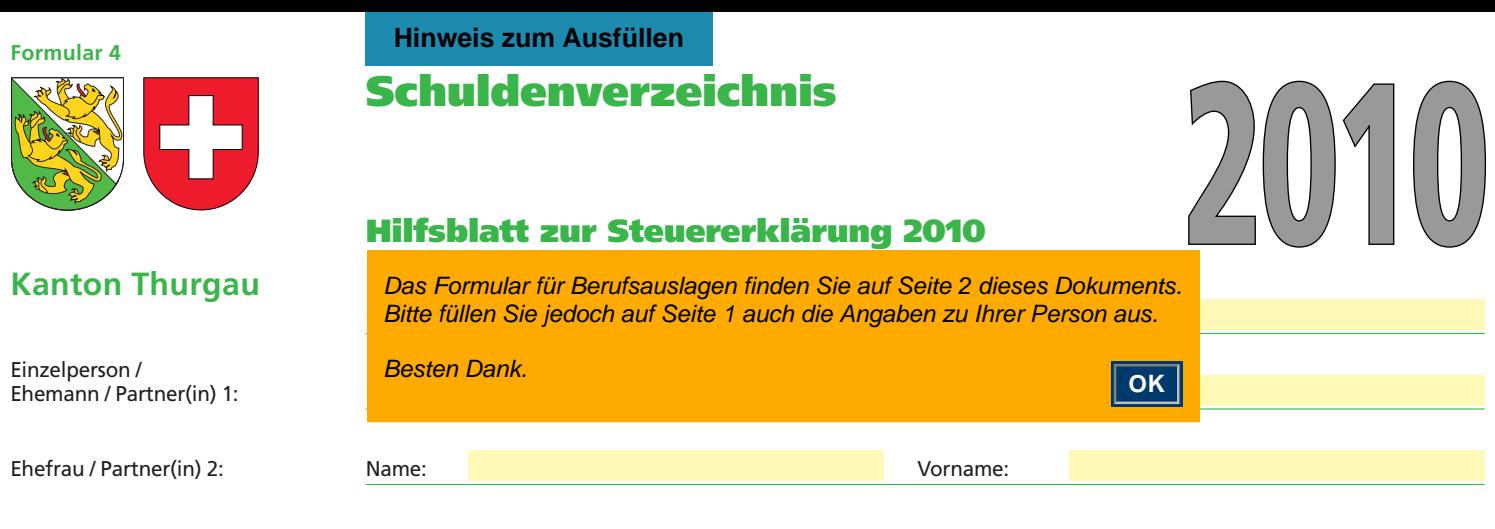

## **A. Privatschulden**

 $\vdash$ 

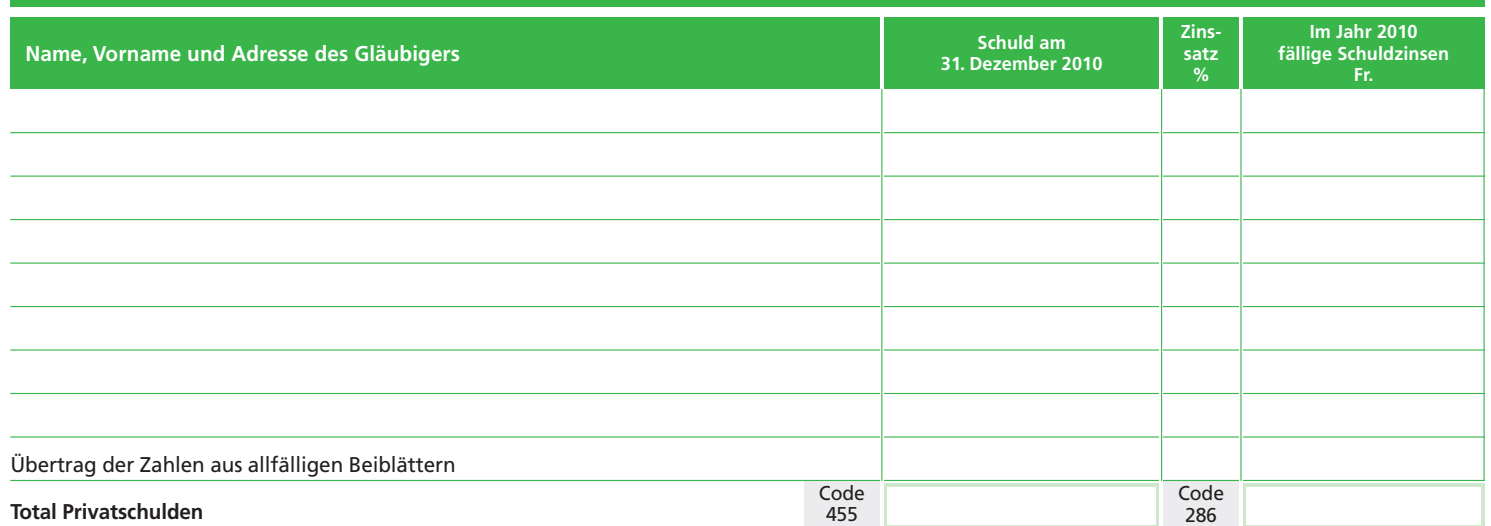

## **B. Geschäftsschulden**

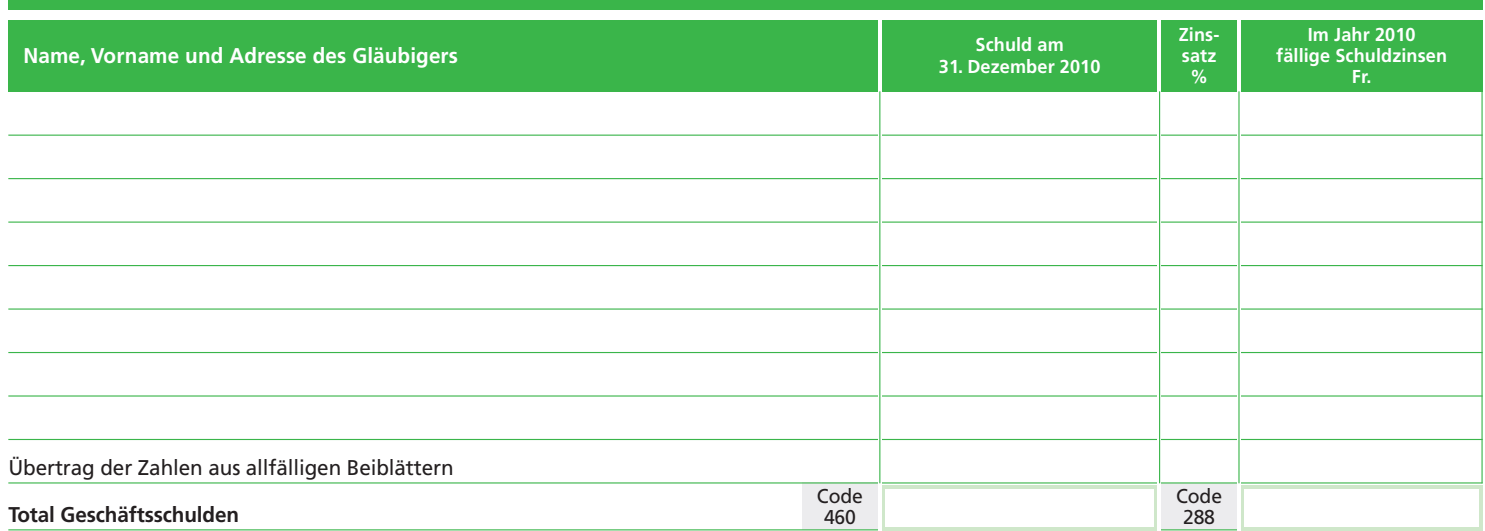

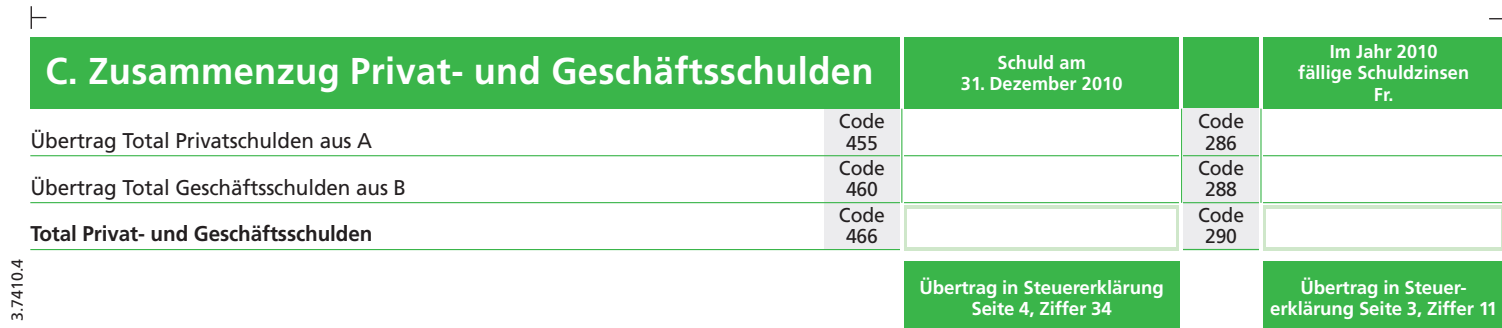

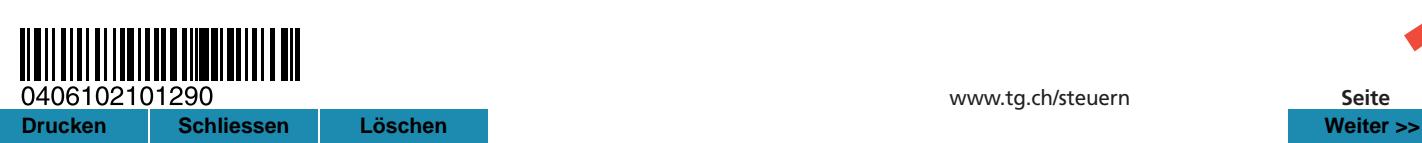

## **Formular 4 Berufs auslagen 2010**

ben.

werden.

ben).

**1. Allgemeine Angaben Einzelperson/Ehemann/Partner(in) 1 Ehefrau/Partner(in) 2**

Ehefrau Anzahl Schichttage Ehemann/Pflichtige itte Personalien auf er Vorderseite ange Die Kosten für das private Motorfahr zeug können nur *ausnahms*we*ise* geltend gemach Für Hin- und Rückfahrt mit privaten Motorfahr zeugen (morgens und abends): Distanz Wohn-/Arbeitsort (genaue Standorte ange-*Für die Hin- und Rück fahrt zwischen Wohnund Ar beits stätte während der Mittagspaus können maximal die jenigen Kosten abge* $p$ gen werden, welch *für die Ver pflegung ab zugsberechtigt sind (Fr. 3200.–). Dafür entfällt der Ver pfle gungs abzug (Ziffer 3.1).* Zu den übrigen Berufs-<br>auslagen zählen Berufs-<br>kleider,Berufswerkzeuge<br>(inkl. EDV-Hard- und Software), Fachliteratur,<br>privates Arbeitszimmer, Beiträge an Berufsver-<br>bände, jedoch keine Weiterbildungskosten<br>gemäss Ziffer 5. Auf Jahresbasis bezo-gene Pauschalen für erufsauslagen sind an teilsmässig nach der<br>Dauerder Erwerbstätigkeit umzurechnen. *\*) Wird geltend ge macht, dass die tatsächlichen Auslagendie Pau schale übersteigen,sind die Auslagen auf einem Bei blattdetailliertaufzuführen und auf Ver -* Code **Einzelperson/Ehe- Ehefrau/** Code **mann/Partner(in) 1 Partner(in) 2 Fr. Fr.** Tag Monat Tag Monat Tag Monat Tag Monat 1.1 Arbeitsort, Strasse: 1.2 Arbeitspensum in 1.2 Arbeitspensum in 1.2 Arbeitspensum in 1.2 Arbeitspensum in 1.2 Arbeitspensum in 1.2 A<br>
Arbeitsteherst 1.2 Arbeitspensum in 1.2 Arbeitspensum in 1.2 Arbeitspelt Die Die Die Die Die Die Die Die Die Arbeitstage\* \*nur ankreuzen, wenn Pensum nicht 100% 1.3 Dauer der Erwerbstätigkeit von von bis bis bis and the set of the bis bis bis and the bis  $\mathbb{R}^n$ 1.4 Steht Ihnen für die Fahrt zur Arbeit ein Geschäftsfahrzeug zur Verfügung?  $Einzelperson/Ehemann/Partner(in) 1 \quad \boxed{\phantom{a}}$  ja Ehefrau/Partner(in) 2  $\Box$  ja  $\Box$  nein **2. Fahrkosten zwischen Wohn- und Arbeitsstätte** 2.1 Abonnementkosten für öffentliche Verkehrsmittel 206 246 2.2 **Fahrrad, Kleinmotorrad** bis 50 cm<sup>3</sup> (Kontrollschild mit gelbem Grund) pauschal Fr. 700.– 210 250  $2.3$  **Auto Auto Motorrad** über 50 cm<sup>3</sup> **Einzelperson/Ehemann/Partner(in) 1** Distanz von nach km von nach km von nach km  $km \text{ pro Tag x}$  Anzahl Tage = km km pro Tag x  $\begin{array}{|c|c|c|}\n\hline\n\end{array}$  Anzahl Tage =  $\begin{array}{|c|c|c|}\n\hline\n\end{array}$  km km pro Tag x  $\begin{array}{|c|c|c|}\n\hline\n\end{array}$  Anzahl Tage =  $\begin{array}{|c|c|c|}\n\hline\n\end{array}$  km Total km 212 **Auto** Motorrad über 50 cm<sup>3</sup> **Ehefrau/Partner(in) 2** Distanz von nach km von nach km von nach km  $km \text{ pro Tag } x$  Anzahl Tage = km km pro Tag x  $\begin{array}{|c|c|c|}\n\hline\n\end{array}$  Anzahl Tage =  $\begin{array}{|c|c|c|}\n\hline\n\end{array}$  km  $km \text{ pro Tag x}$  Anzahl Tage = km Total  $\begin{array}{|c|c|c|c|c|}\hline \text{1} & \text{km} & \text{km} & \text{$ **3. Mehrkosten der auswärtigen Verpflegung** 3.1 ohne Verbilligung durch den Arbeitgeber und sofern die Heimkehr am Mittag nicht zumutbar ist (siehe Wegleitung) Tage 214 oder bei durchgehender, mindestens achtstündiger Schicht-/Nachtarbeit, pro ausgewiesenem Schichttag pro Arbeitstag Fr. 15.–/max. Fr. 3200.– pro Jahr Tage 254 3.2 mit Verbilligung durch den Arbeitgeber oder Kantine, sofern dem Arbeitnehmer trotzdem Mehrkosten entstehen: pro Arbeitstag Fr. 7.50/max. Fr. 1600.– pro Jahr 216 256 **4. Übrige für die Ausübung des Berufes erforderliche Kosten** 3% vom Nettolohn gemäss Lohnausweis, mindestens jedoch Fr. 2000.– und höchstens Fr. 4000.–\*) bzw. gemäss beiliegender Aufstellung mit Belegen 220 260 **5. Weiterbildungs- und Umschulungskosten** Für mit der Berufsausübung zusammenhängende Weiterbildungs- und Umschulungskosten (vgl. Wegleitung) gemäss beiliegender Aufstellung mit Belegen 224 264 264 264 **6. Mehrkosten bei auswärtigem Wochenaufenthalt** 6.1 Unterkunft: ortsübliche Auslagen für ein Zimmer 226 266 6.2 Fahrkosten: Heimkehr an steuerlichen Wohnsitz sowie zwischen auswärtiger Unterkunft und Arbeitsstätte (gem. Ziffer 2) 228 268 6.3 Verpflegung (analog Ziffer 3.1): bei Verbilligung pro Arbeitstag Fr. 22.50/im Jahr Fr. 4800.–, andernfalls Fr. 30.–/Fr. 6400.– 230 270 **7. Auslagen bei Nebenbeschäftigung** Gemäss beiliegender Aufstellung 232 272 **8. Total der Berufsauslagen** (Ziffern 2–7) 240 280 Mo Di Mi Do Fr <u>■Sa ■So</u><br>Tag Mona Mi Do<br>Diso  $\frac{\Box Fr \quad \Box Sa}{\text{Tag}}$ **Di Divido Di Mi** Fr Sa So  $\overline{\Box M}$   $\overline{\Box D}$ Fr Sa So **Drucken Einstein Schliessen (2002)**<br> **Drucken Einstein Schliessen (2002)**<br> **Drucken Einstein Schliessen (2003)**<br> **Drucken Einstein Schliessen (2003)**<br> **Drucken Einstein Schliessen (2003)**<br> **Drucken Einstein Schliessen (20** 

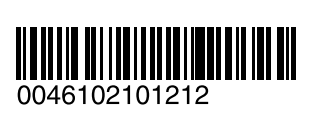

*langen in vollem Um fange nachzuweisen.*

**Übertrag in Steuer erklärung Seite 3, Ziffer 10.1**

**Übertrag in Steue erklärung Seite 3, Ziffer 10.2**